# **Netgear Network Router Manual**

Recognizing the artifice ways to get this books **Netgear Network Router Manual** is additionally useful. You have remained in right site to begin getting this info. get the Netgear Network Router Manual link that we present here and check out the link.

You could purchase lead Netgear Network Router Manual or acquire it as soon as feasible. You could speedily download this Netgear Network Router Manual after getting deal. So, as soon as you require the books swiftly, you can straight get it. Its hence enormously easy and correspondingly fats, isnt it? You have to favor to in this impression

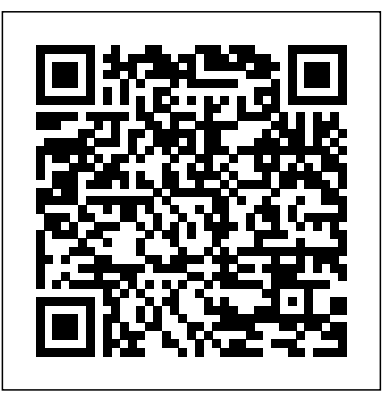

### Support | NETGEAR

A single point of support around the clock. GearHead Technical Support makes it easy to fix issues on not just your NETGEAR purchase but for your entire home network. The service includes support for the following: NETGEAR and non-NETGEAR network devices; Desktop and Notebook PCs, Printers, Scanners, and more AX11000 WiFi Router (RAX200) - NETGEAR NETGEAR wireless routers provide connections for multiple computers to th e Internet through an external broadband access device such as a cable modem or DSL modem that is normally intended for use by a single computer. This chapter introduces the NETGEAR Pre-N Wireless Router WGM124. *download | Support | NETGEAR*

Orbi Dual-band Mesh WiFi System, 1.2Gbps, Router + 2 Satellites. Dual-band AX1800 3-Pack. Nighthawk Dual-Band WiFi 6 Mesh System 1.8Gbps Router + 2 Satellites. Dual-band AX18004 Pack. Nighthawk Dual-Band WiFi 6 Mesh System 1.8Gbps Router + 3 Satellites. AC2200 Mesh WiFi System . Orbi Tri-band Mesh WiFi System, 2.2Gbps, Router + 1 Satellite

### **Universal WiFi Range Extender WN3000RP Installation Guide**

AX6600 WiFi Router. Nighthawk~~®~~ 8-Stream Tri-Band WiFi 6 Router (up to 6.6Gbps) with NETGEAR Armor $\sim$   $\sim$   $^{TM}$   $\sim$   $\sim$ , MU-MIMO, USB 3.0 port. AX5400 WiFi Router. Nighthawk~~®~~ 6-Stream Dual-Band WiFi 6 Router (up to 5.4Gbps) with 1-year free NETGEAR Armor~~™~~ AX5400 WiFi Router. Nighthawk~~ $\otimes$ ~~ 6-Stream Dual-Band WiFi 6 Router (up to

### 5.4Gbps ...

## Netgear Network Router User Manuals

On Netgear routers, you'll see the 5GHz connection as a separate Wi-Fi network in Windows. By default, it'll have 5G at the end of the SSID. Another thing to try is enabling Netgear's Dynamic QoS... **NETGEAR Network Router User Manuals Download | ManualsLib**

NETGEAR Router Setup Manual 3-2 Connecting the Router to the Internet August 2004 c. Locate the Ethernet cable (Cable 1 in the diagram) that connects your PC to the modem. Figure 3-1: Disconnect the Ethernet cable from the computer d. Disconnect the cable at the computer end only, point A in the diagram above. e. NETGEAR Router Setup Manual

View and Download NETGEAR Nighthawk 5G user manual online. Nighthawk 5G wireless router pdf manual download. Sign In. Upload. Download. Share ... Wireless Router NETGEAR N600 User Manual. N600 wireless dual band gigabit adsl2+ modem router (142 pages) ... 32 Change WiFi Network Name and Password From the Mobile Hotspot ... **Wireless Router Setup Manual - Netgear**

Netgear Router User Manuals. Netgear Ac1450 802 11ac Dual Band Gigabit Smart Wifi Router User Manual. Add to Favourites. 350 East Plumeria Drive San Jose, CA 95134 USAApril 2013 202-11239-01 AC1450 Smart WiFi Router User Manual. Netgear C3000 N300 Wifi Cable Modem Router User Manual.

## NETGEAR NIGHTHAWK 5G USER MANUAL Pdf Download | ManualsLib

Make sure that your mobile device is connected to your NETGEAR router's WiFi network. Launch the Nighthawk app and log in with your NETGEAR account. To log in to your NETGEAR router with a web browser: Launch a web browser from a device that is connected to your router's network. Enter routerlogin.net or http://192.168.1.1 in the address bar. The

router login window displays. Enter the router admin user name and password. The user name is admin. The password is the one that you specified ... **Wifi Mesh Network - WiFi 6 Mesh System | NETGEAR** Welcome to NETGEAR Support Let's get started. ... AC1600 WiFi VDSL/ADSL Modem Router—802.11ac Dual Band Gigabit / D6400 . D7000 – Nighthawk AC1900 WiFi VDSL/ADSL Modem Router / D7000 . ... 32-Bit 10 and 100 Mpbs PCMCIA Network Card for Notebook PCs / FA511 . GA311 – Gigabit PCI Adapter / GA311 . GA511 ... *How to Set Up a Netgear Router | Internet Setup* **Netgear router setup tour How to add NETGEAR Router to your network ( Access Point mode ) | NETVN** *How to Install a NETGEAR Wireless N-Router with the Installation Assistant NETGEAR WiFi Extender Setup: How To* **Unboxing \u0026 Easy Set-Up of Netgear AC1750 WiFi Router Netgear Router PPPoe configuration How to Full Setup a Netgear Router How To Connect Two Routers On One Home Network Using A Lan Cable Stock Router Netgear/TP-Link NETGEAR Nighthawk AC1900 R7000 Initial Setup And Config** Netgear Nighthawk X6 AC3200 R8000 Initial Setup \u0026 Config Netgear Nighthawk X6S AC4000 Router Review Unboxing Setup and how to reach maximum speed Use an Old WiFi Router as Repeater, Wifi Extender, Access Point How To Make Your WIFI Faster and Stronger *How to Turn Your Old Router Into a second Access Point* **HOW TO SET UP A NETGEAR NIGHTHAWK X6 WIFI ROUTER!!!!** *Netgear Nighthawk AC1900 Unboxing \u0026 Setup* How to Increase WiFi speed on Netgear Nighthawk Routers up to 1300 Mbps *Netgear AC1750 - R6400v2 Unboxing | Up and Running in Under 20 Minutes!* How To Connect 2 Routers On 1 Home Network Best Way To Extend WiFi ! **NETGEAR R8000 NIGHTHAWK X6 TRI-BAND ROUTER REVIEW \u0026 TESTING - NETGEAR GENIE OVERVIEW** How to Change Netgear Router Password How to Change your Wireless Router Name and Password | NETGEAR *How to Change Netgear Modem Router Name and Password* Netgear Orbi Setup Netgear router not working? Try this simple method. (FIX BRICKED ROUTER)*How to Setup the XR500 Nighthawk Pro Gaming WiFi Router*

*by NETGEAR*

### NETGEAR Nighthawk X6S AC4000 Open Box and Setup

## NETGEAR TREK PR2000 USER MANUAL Pdf Download | **ManualsLib**

NETGEAR Nighthawk AC1900 C7000 Initial Setup \u0026 Config Network Router Netgear R6300 User Manual. Wifi router 802.11ac dual band gigabit (128 pages) Summary of Contents for NETGEAR C7100V. Page 1 AC1900 Cable Modem Voice Router Mode l C7100V Us e r Manual February 2017 202-11722-01 350 East Plumeria Drive San Jose, CA 95134...

## Netgear Network Router Manual

NETGEAR recommends that you connect to the Extender wireless network only when a PC or wireless device is in a "dead zone" where the network connection to your existing router is very poor or nonexistent. This is because data traffic routed through the Extender wireless network is Home Network Best Way To Extend WiFi! **NETGEAR R8000** slower than traffic directly from the original

6 common problems with Netgear routers and how to fix them ...

Discover NETGEAR's award-winning, wireless home routers. Built with the fastest wireless standards available and designed to meet all home networking needs.

NETGEAR Wireless Router Setup Manual

How do I log in to my NETGEAR home router? | Answer ... *How to Set Up a Netgear Router | Internet Setup* **Netgear router setup tour How to add NETGEAR Router to your network ( Access Point mode ) | NETVN** *How to Install a NETGEAR Wireless*

Download 376 NETGEAR Network Router PDF manuals. User manuals, NETGEAR Network Router Operating guides and Service manuals. WiFi Routers for Home | NETGEAR

Page 24 NETGEAR Wireless Router Setup Manual For security reasons, the wireless router has its own user name and password. When prompted, enter for the router user name and for the router password, both in lower admin password case letters. Click Basic Settings on the Setup menu. Page 25: Using The Smart Setup Wizard **NETGEAR WIRELESS ROUTER SETUP MANUAL Pdf**

## **Download | ManualsLib**

NETGEAR Trek PR2000 Instalaltion Manual 20 pages Summary of Contents for NETGEAR Trek PR2000 Page 1 NETGEAR Trek N300 Travel Router and Range Extender Model PR2000 Us e r Manual April 2014 202-11343-02 350 East Plumeria Drive San Jose, CA 95134... Page 2 See the regulatory compliance document before connecting the power supply.

*N-Router with the Installation Assistant NETGEAR WiFi Extender Setup: How To* Unboxing \u0026 Easy Set-Up of Netgear AC1750 WiFi Router Netgear Router PPPoe configuration How to Full Setup

a Netgear Router How To Connect Two Routers On One Home Network Using A Lan Cable Stock Router Netgear/TP-Link NETGEAR Nighthawk AC1900 R7000 Initial Setup And Config Netgear Nighthawk X6 AC3200 R8000 Initial Setup \u0026 Config Netgear Nighthawk X6S AC4000 Router Review Unboxing Setup and how to reach maximum speed Use an Old WiFi Router as Repeater, Wifi Extender, Access Point How To Make Your WIFI Faster and Stronger *How to Turn Your Old Router Into a second Access Point* **HOW TO SET UP A NETGEAR NIGHTHAWK X6 WIFI ROUTER!!!!** *Netgear Nighthawk AC1900 Unboxing \u0026 Setup* How to Increase WiFi speed on Netgear Nighthawk Routers up to 1300 Mbps *Netgear AC1750 - R6400v2 Unboxing | Up and Running in Under 20 Minutes!* How To Connect 2 Routers On 1 **NIGHTHAWK X6 TRI-BAND ROUTER REVIEW \u0026 TESTING - NETGEAR GENIE OVERVIEW** How to Change Netgear Router Password How to Change your Wireless Router Name and Password | NETGEAR *How to Change Netgear Modem*

## *Router Name and Password* Netgear Orbi Setup

Netgear router not working? Try this simple method. (FIX BRICKED ROUTER)*How to Setup the XR500 Nighthawk Pro Gaming WiFi Router by NETGEAR*

NETGEAR Nighthawk X6S AC4000 Open Box and Setup NETGEAR Nighthawk AC1900 C7000 Initial Setup \u0026 Config Netgear Router User Manuals

Wireless Router Setup Manual Connecting the Router to the Internet 1-5 v1.0, 2006-04 Manual Setup There are two steps to setting up your wireless router: 1. Connect the router to the ADSL or cable modem, and connect a computer to the router. 2. Configure the router to use your Internet service. To Connect Your Wireless Router 1.

Netgear Network Router User Manuals The manuals from this brand are divided to the category below. You can easily find what you need in a few seconds. Netgear - All manuals (137)

Page 2/2 May, 19 2024